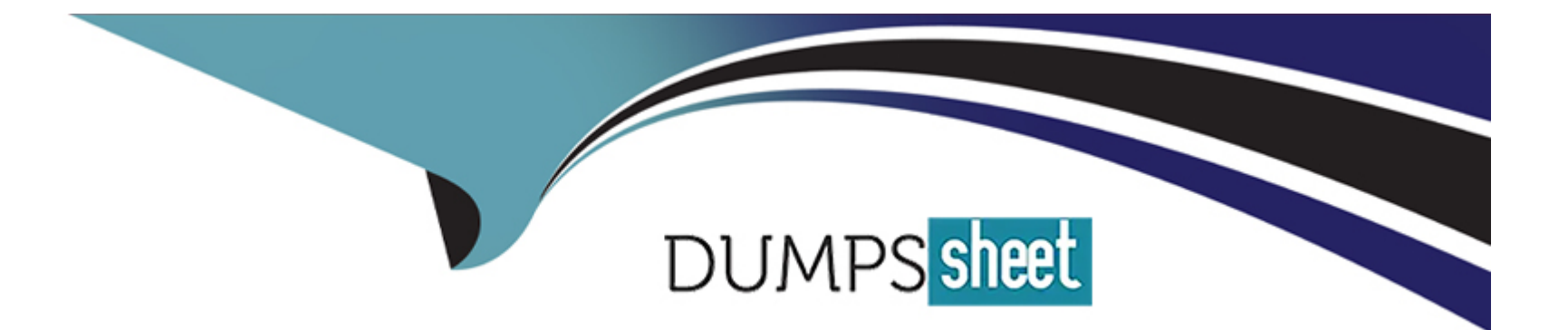

# **Free Questions for C\_C4H620\_34 by dumpssheet**

## **Shared by Byrd on 26-01-2024**

**For More Free Questions and Preparation Resources**

**Check the Links on Last Page**

### **Question 1**

#### **Question Type: MultipleChoice**

You want to enable a new identity provider, but they require an SSL certificate for encrypted

communication.

What should you configure in the Console?

#### **Options:**

**A-** Identity federation

**B-** Trusted site URLs

**C-** A central login page

**D-** Custom API domain

### **Answer:**

B

### **Question 2**

You have successfully installed the GConnector, however, you require custom logic for real-time

data synchronization. What is the recommended approach to implement the custom logic?

### **Options:**

**A-** Use webhooks notification and REST APIs.

- **B-** Use custom hooks.
- **C-** Use a new dataflow
- **D-** Use a JSON Web Token.

### **Answer:**

A

### **Question 3**

**Question Type: MultipleChoice**

Which of the following scenarios would trigger a registration completion screen when using web

screen-sets? Note: There are 2 correct answers to this question.

### **Options:**

**A-** A user is registering via a social network that is missing a value for a mandatory field.

**B**- There is a new consent version with the same reconsent cutoff.

**C-** The terms of service consent record has expired for the customer.

**D-** A user is logging in via a social network with an email that is already associated with an existing site account.

### **Answer:**

A, B

### **Question 4**

**Question Type: MultipleChoice**

You are setting up a social network using the identity provider screen in the Console.Which of the

following settings must be configured? Note: There are 2 correct answers to this question.

### **Options:**

- **A-** Social network API key
- **B-** Social network signature
- **C-** Social network app secret
- **D-** Social network app ID

#### **Answer:**

C, D

### **Question 5**

**Question Type: MultipleChoice**

What is the recommended approach to design a family-relationship model in SAP Customer Data

Cloud?

#### **Options:**

- **A-** Use the profile custom data functionality.
- **B-** Set up a family account data store schema.
- **C-** Set up a family account group model.
- **D-** Use the standard profile fields.

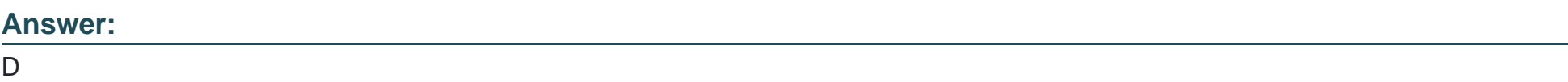

### **Question 6**

**Question Type: MultipleChoice**

You are setting up a social network using the identity provider screen in the Console.Which of the

following settings must be configured? Note: There are 2 correct answers to this question.

### **Options:**

- **A-** Social network API key
- **B-** Social network signature
- **C-** Social network app secret
- **D-** Social network app ID

#### **Answer:**

C, D

### **Question 7**

**Question Type: MultipleChoice**

You have successfully installed the GConnector, however, you require custom logic for real-time

data synchronization. What is the recommended approach to implement the custom logic?

### **Options:**

**A-** Use webhooks notification and REST APIs.

- **B-** Use custom hooks.
- **C-** Use a new dataflow
- **D-** Use a JSON Web Token.

### **Answer:**

A

### **Question 8**

**Question Type: MultipleChoice**

What is the recommended approach to design a family-relationship model in SAP Customer Data

Cloud?

#### **Options:**

**A-** Use the profile custom data functionality.

**B-** Set up a family account data store schema.

- **C-** Set up a family account group model.
- **D-** Use the standard profile fields.

#### **Answer:**

 $\overline{D}$ 

### **Question 9**

#### **Question Type: MultipleChoice**

Which of the following scenarios would trigger a registration completion screen when using web

screen-sets? Note: There are 2 correct answers to this question.

#### **Options:**

- **A-** A user is registering via a social network that is missing a value for a mandatory field.
- **B** There is a new consent version with the same reconsent cutoff.
- **C-** The terms of service consent record has expired for the customer.
- **D-** A user is logging in via a social network with an email that is already associated with an

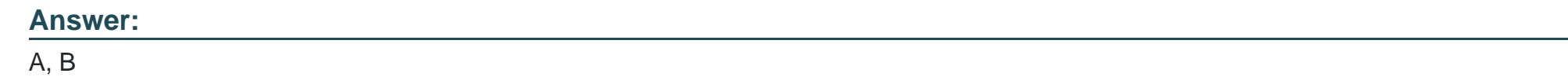

### **Question 10**

**Question Type: MultipleChoice**

You want to enable a new identity provider, but they require an SSL certificate for encrypted

communication.

What should you configure in the Console?

#### **Options:**

**A-** Identity federation

**B-** Trusted site URLs

**C-** A central login page

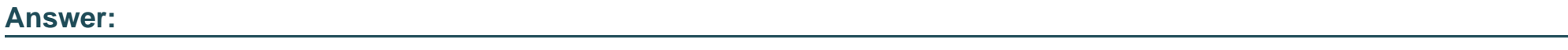

B

To Get Premium Files for C\_C4H620\_34 Visit

[https://www.p2pexams.com/products/c\\_c4h620\\_3](https://www.p2pexams.com/products/C_C4H620_34)4

For More Free Questions Visit [https://www.p2pexams.com/sap/pdf/c-c4h620-3](https://www.p2pexams.com/sap/pdf/c-c4h620-34)4